# **Jak na Exc**

#### **Obsah cvičení**

Power Pivot Relace

## **Pavel Lasák**

Lektor, expert na Microsoft Excel, držitel prestižního ocenění Microsoftu MVP v České republice

#### **Další informace ke cvičení:**

https://office.lasakovi.com/excel/PowerPivot/Jak-vlozit-data-do-Power-Pivo https://office.lasakovi.com/excel/PowerPivot/Jak-na-relace-Power-Pivot-Ex https://office.lasakovi.com/excel/PowerPivot/hierarchie-tabulky-Power-Piv

Copyright, Pavel Lasák 2018 rev 2019

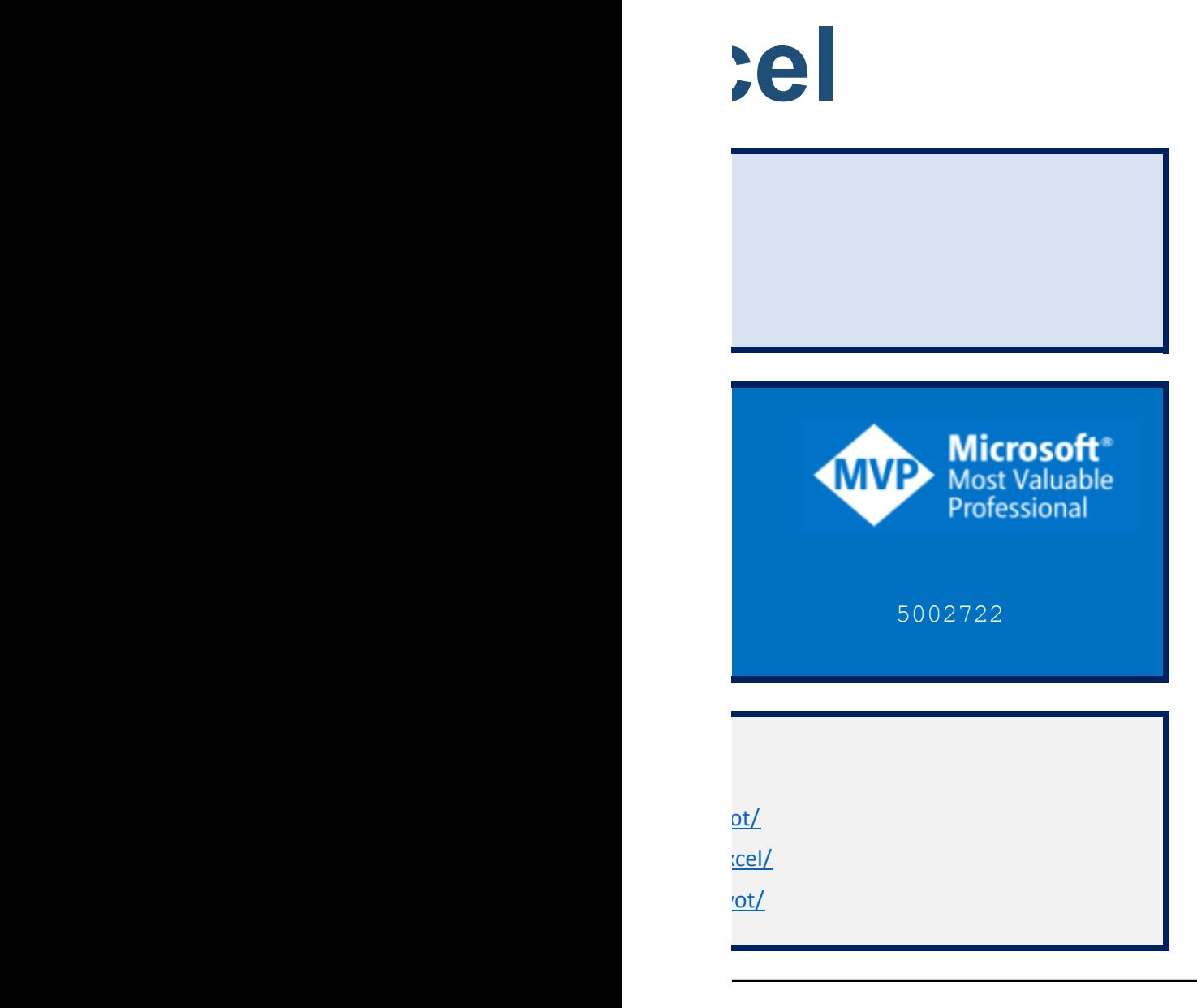

### **Teorie databáze**

[h](http://office.lasakovi.com/)ttp://office.lasakovi.com/

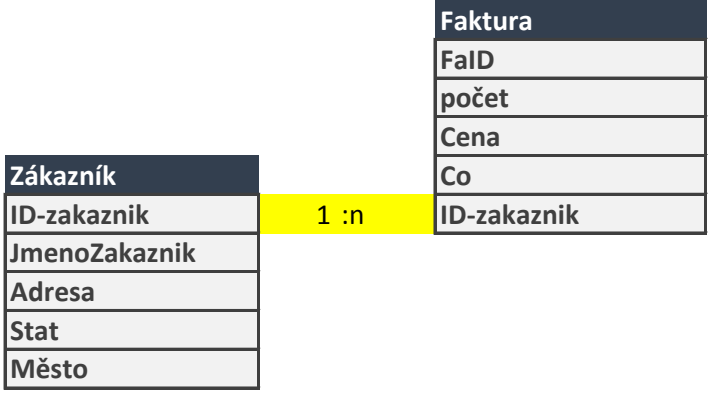

#### **Úkol**

kontingenčka (pivotka nad daty)

1) Přes Power Pivot

2) Klasicky bez Power Pivot datový model *zopakujte si*

3) Ručně SVYHLEDAT *zopakujte si* 

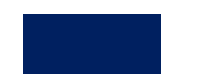

## **Teorie databáze**

http://office.lasakovi.com/

Soubor > Možnosti Doplňky modelu COM

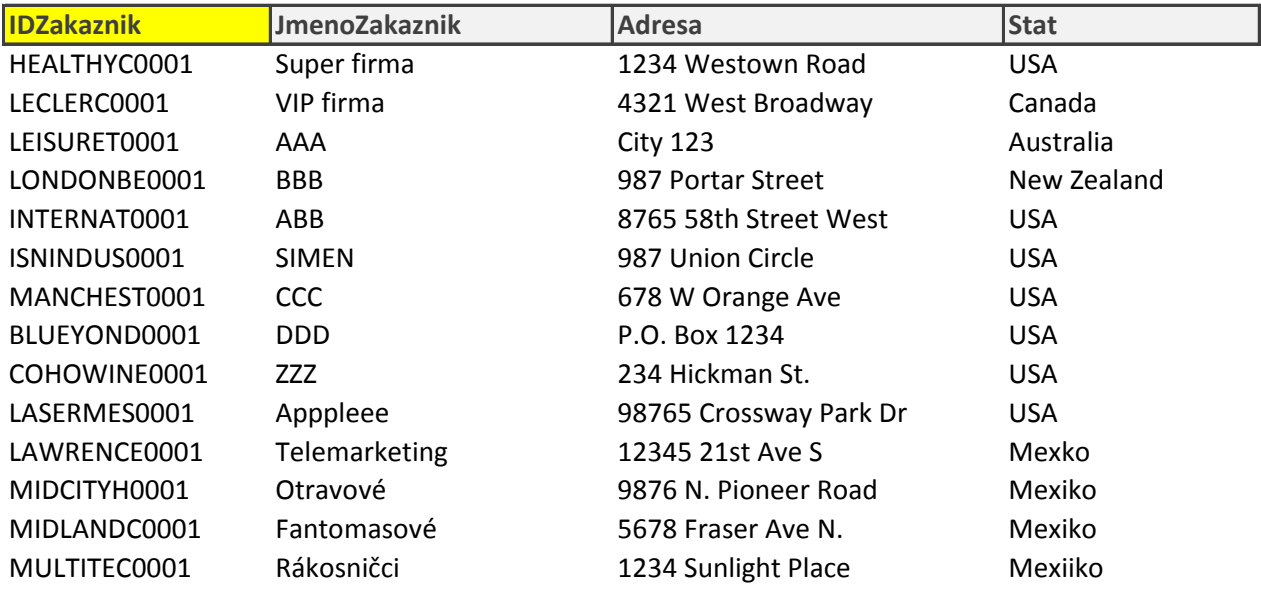

**Mesto** West Des Moines Montreal Sydney Auckland St. Louis Lockport Lafayette Wichita Springfield Bloomington Lawrence Gary Mishawaka Iowa City

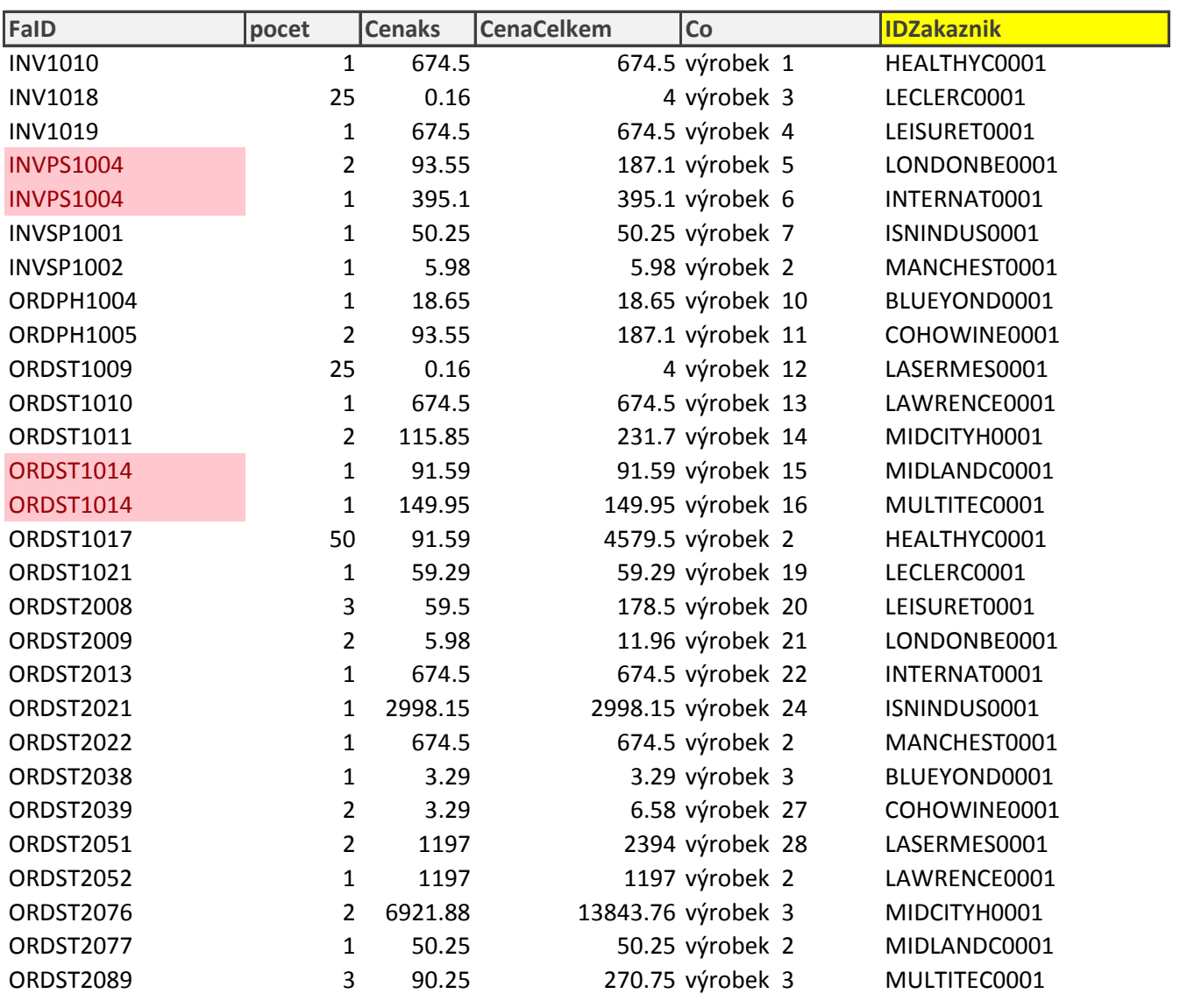

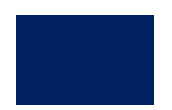

#### **Více článku o Power Pivot**

http://office.lasakovi.com/

#### **Více informací o POWER PIVOT**

<https://office.lasakovi.com/excel/PowerPivot/> <https://office.lasakovi.com/excel/PowerPivot/Aktivace-Power-Pivot-Excel-2016/> <https://office.lasakovi.com/excel/PowerPivot/Power-Pivot-popis-okna-Excel/> <https://office.lasakovi.com/excel/PowerPivot/Jak-vlozit-data-do-Power-Pivot/> <https://office.lasakovi.com/excel/PowerPivot/Jak-na-relace-Power-Pivot-Excel/> <https://office.lasakovi.com/excel/PowerPivot/hierarchie-tabulky-Power-Pivot/> <https://office.lasakovi.com/excel/PowerPivot/Uvod-do-jazyka-DAX-Excel-Power-Pivot/> <https://office.lasakovi.com/excel/PowerPivot/SUM-SUMX-Power-Pivot-DAX/> <https://office.lasakovi.com/excel/PowerPivot/Power-View-vizualizace-dat-Excel/>

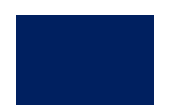